## **S E C R E TA R Í A G E N E R A L**

# Guía para radicación de **PQR** e inicio de trámites ante la Universidad del Atlantico

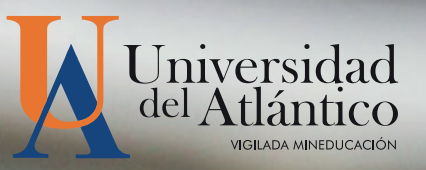

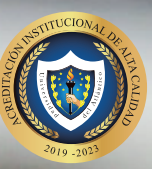

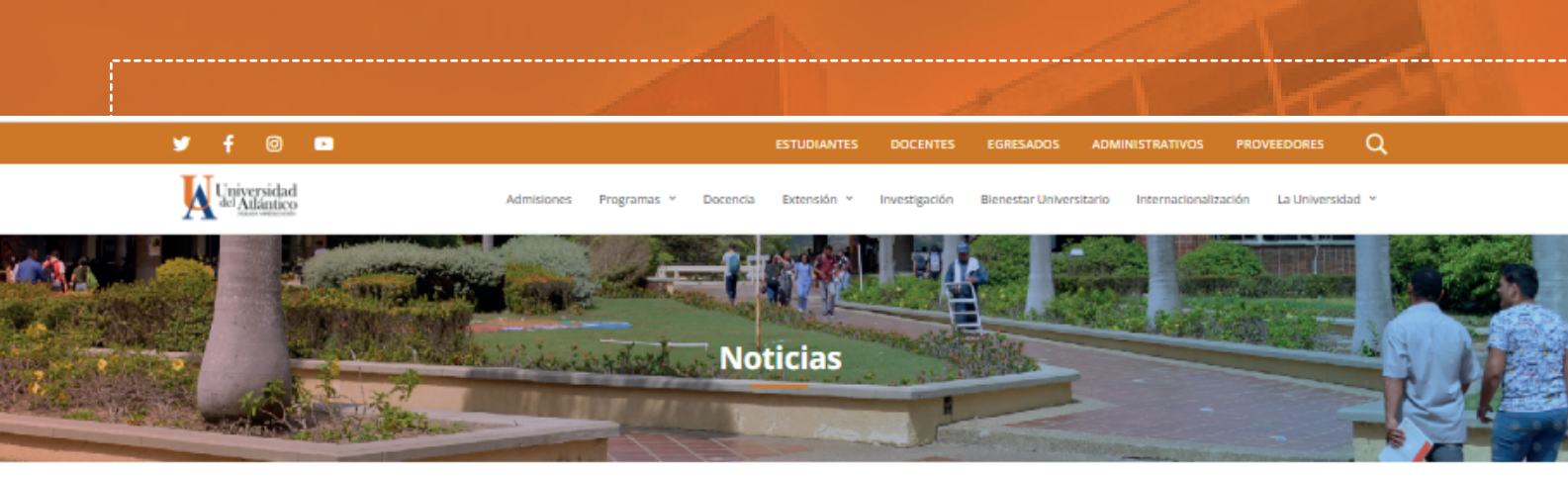

Inicio / Admisiones y Registro / Inscripciones abiertas para Pregrado 2022-2

## Ingresa a la página de la universidad del atlántico https://www.uniatlantico.edu.co/

#### INICIAMOS PROCESO DE INSCRIPCIÓN. SELECCIÓN Y ADMISIÓN

**PERIODO 2022-2** 

- Del 2 al 10 de mayo de 2022, inscripciones gratuitas -<br>- Del 11 al 20 de mayo de 2022, inscripciones con PIN -(A través de nuestra página www.uniatlantico.edu.co)

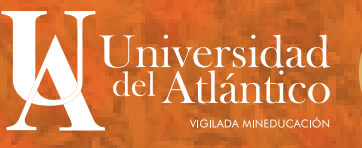

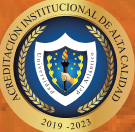

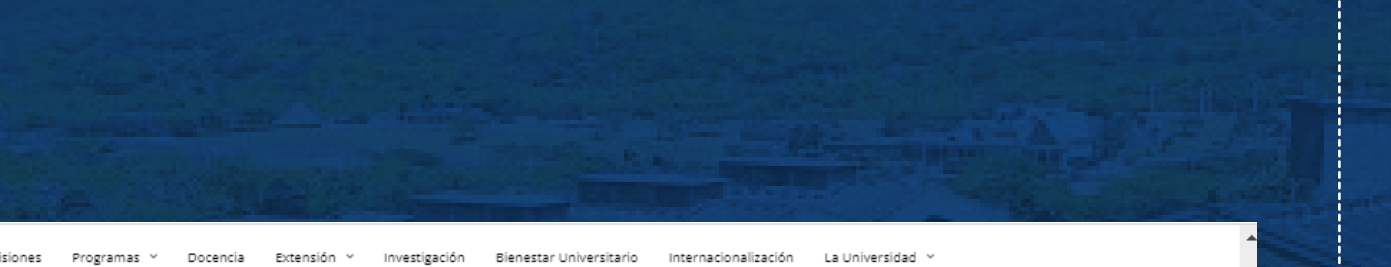

ADMISIONES Y REGISTRO @ VICERRECTORIA DE DOCENCIA

#### Inscripciones abiertas para Pregrado 2022-2

May 03, 2022 22.522 views

## INICIAMOS PROCESO DE INSCRIPCIÓN, SELECCIÓN Y ADMISIÓN

#### **PERIODO 2022-2**

· Del 2 al 10 de mayo de 2022, inscripciones gratuitas · · Del 11 al 20 de mayo de 2022, inscripciones con PIN ·

(A través de nuestra página www.uniatlantico.edu.co)

epartamento de Admisiones y Registro Académico informan a la comunidad que el proceso de inscripción para el segundo período de 2022

0 de mayo de 2022 de mayo de 2022

ngresa a la Guía de Inscripción 2022-2 donde podrás consultar toda la información relacionada al proceso.

n 2022-2 haz clic aquí

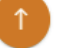

Dar click en el botón para desplegar listado de opciones

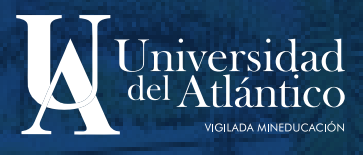

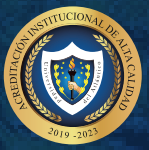

#### **Acceder donde** indica Ventanilla Electrónica

o

圈

 $\ddot{\mathbf{c}}$ 

\$

Q

 $\rightarrow$  $C$   $\Delta$  No es seguro | ecmorfeo.uniatlantico.edu.co/pqr/

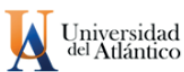

FORMULARIO PARA LA PRESENTACIÓN DE SOLICITUDES ELECTRÓNICAS UNIVERSIDAD DEL ATLÁNTICO

 $Q \neq$ 

#### .<br>Recuerde que los campos con un asterisco (\*) son obligatorios. Si puede ingresar la mayor cantidad de datos será mejor para que podamos contactarnos e identificarlo mas rápidamente

### **Llenar con sus datos personales**

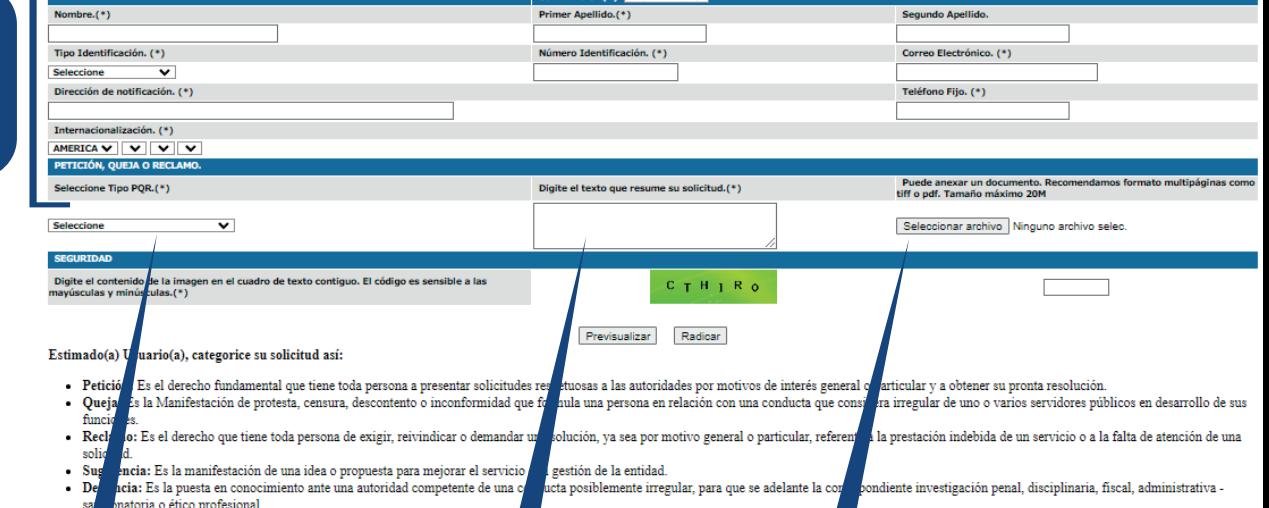

**Debe seleccionar el tipo de PQR que se ajusta a su tramite**

**Hacer una breve descripción del trámite al cual desea acceder**

**En este espacio podrá cargar los documentos adjuntos que se requieran para iniciar su tramite**

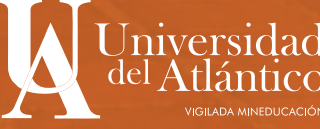

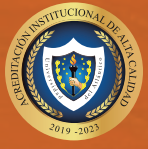

**TIEMPOS LÍMITES PARA ATENCIÓN DE PQR Para tener en cuenta: el múltiple envió de radicados con el mismo asunto no modifica los tiempos de respuesta.** 

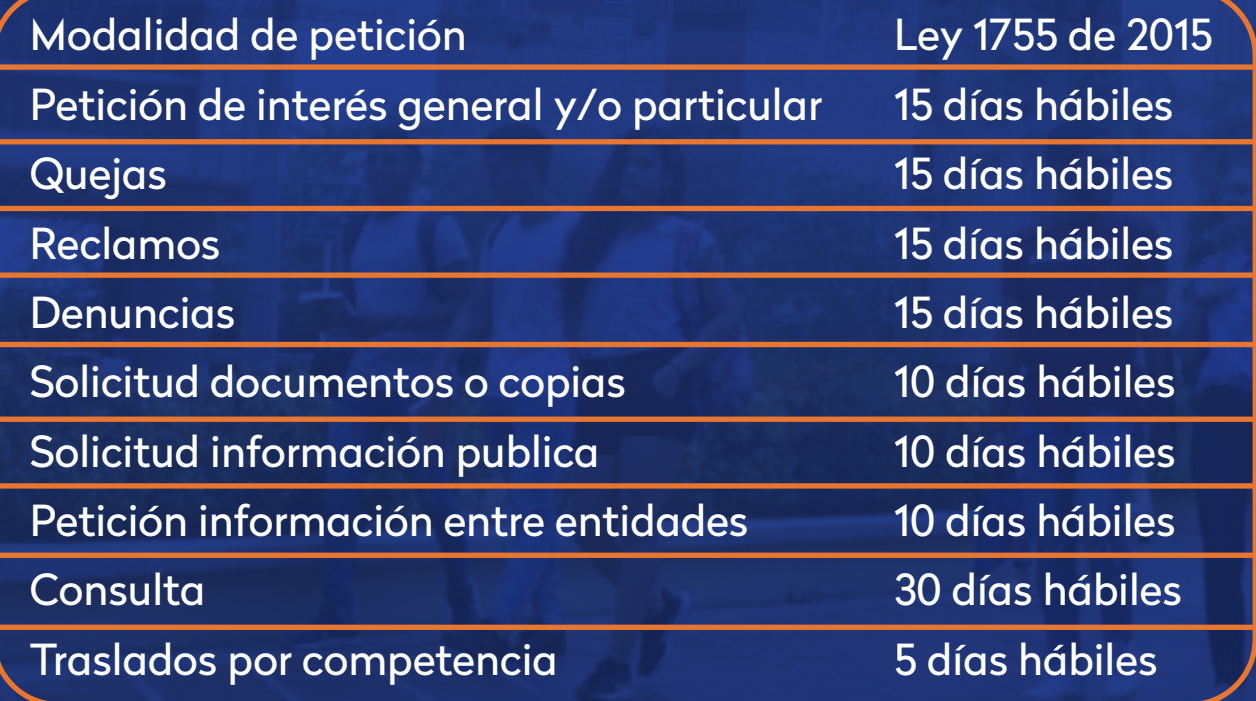

Fuente: https://www.minjusticia.gov.co/servicio- ciudadano/Documents/ABC\_Derecho%20de%20Peticio%C2%B4n\_cartilla.pdf

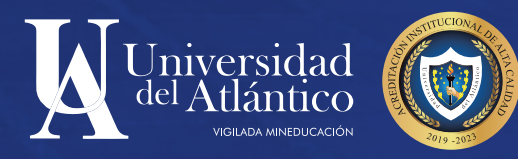